## SOLUTIONS TO EXERCISES

[Last updated 7/7/2015]

## Chapter 4.

1. Determine the dual of the given minimization problem.

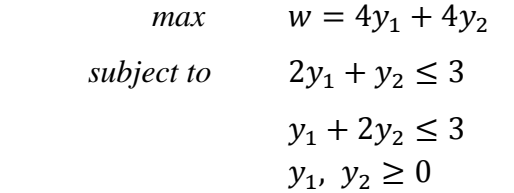

2. Determine the dual of the given minimization problem.

$$
max \t w = 23y_1 + 10y_2 + 40y_3
$$
  
subject to 
$$
3x_1 + 1x_2 + 8x_3 \le 4
$$

$$
2x_1 + x_3 \le 1
$$

$$
x_1 + x_2 + 2x_3 \le 1
$$

$$
x_1, x_2, x_3 \ge 0
$$

3. Solve the given problem using dual simplex method and use simplex method to verify optimality.

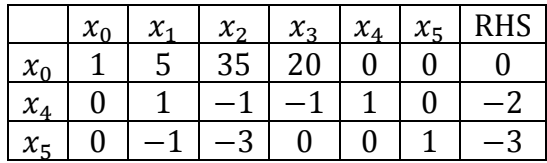

Step 1: Adding slack variable to form a dual feasible solution

Step 2:

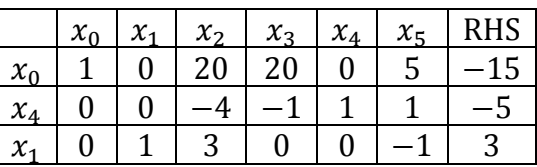

Step 3:

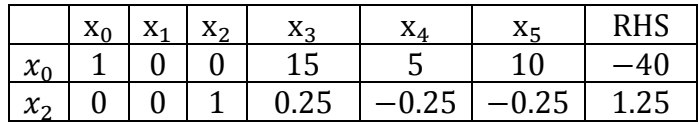

$$
x_1
$$
 0 1 0 -0.75 0.75 -0.25 -0.75

Step 4:

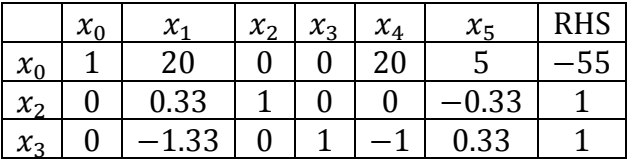

4. Solve the given problem using dual simplex method and use simplex method to verify optimality.

Step 1: Adding slack variable to form a dual feasible solution

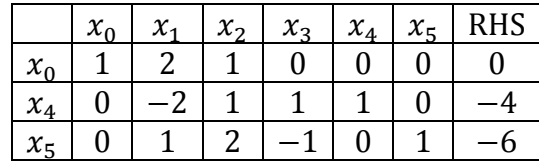

Step 2:

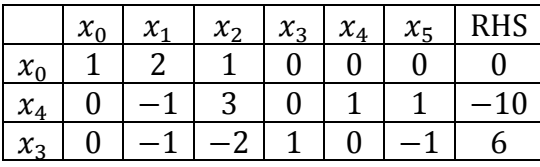

Step 3:

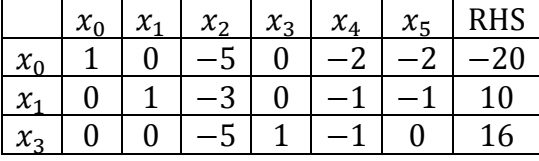

5. Solve the given problem using dual simplex method and use simplex method to verify optimality.

Step 1: Adding slack variable to form a dual feasible solution

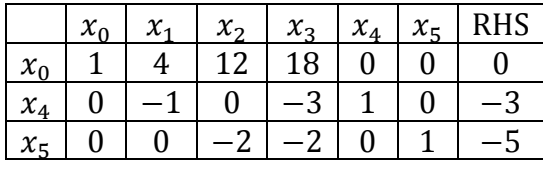

Step 2:

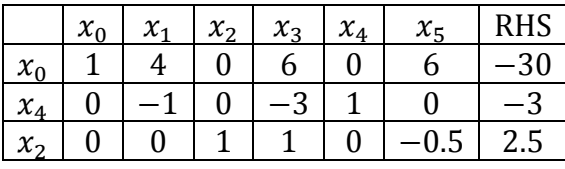

Step 3:

|                   | $x_{0}$ | $\chi_{1}$ | $x_2$ | $x_3$ | $\chi^{}_{4}$ | $x_{5}$ | RHS   |
|-------------------|---------|------------|-------|-------|---------------|---------|-------|
| $x_{0}$           |         |            |       |       |               |         | 36    |
| $\mathcal{X}_3$   |         | 0.33       |       |       | 0.33          |         |       |
| $\mathcal{X}_{2}$ |         | 0.33       |       |       | 0.33          | บ.๖     | ل و ا |

6. Solve the given problem using dual simplex method and use simplex method to verify optimality.

Step 1: Adding slack variable to form a dual feasible solution

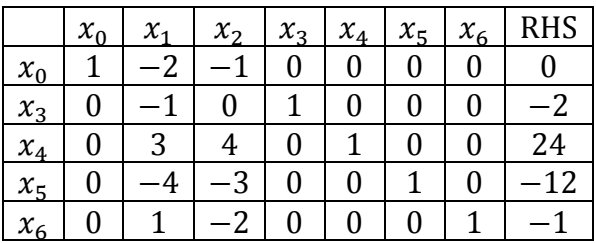

Step 2:

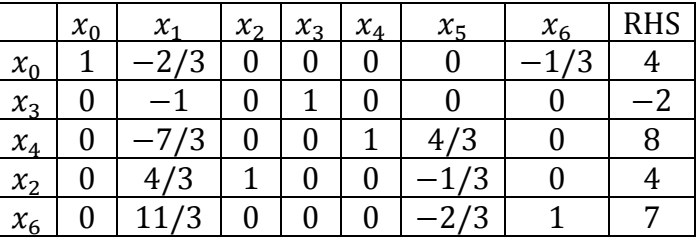

Step 3:

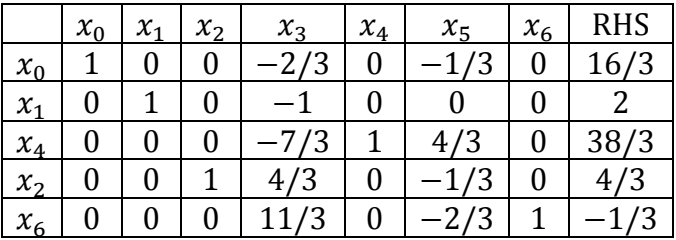

Step 4:

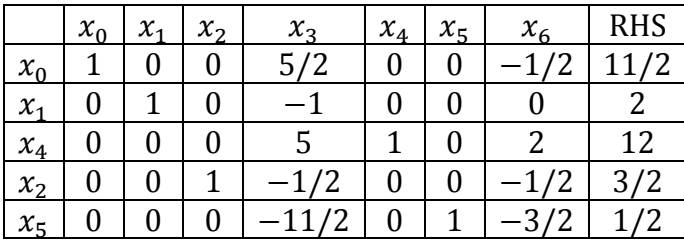